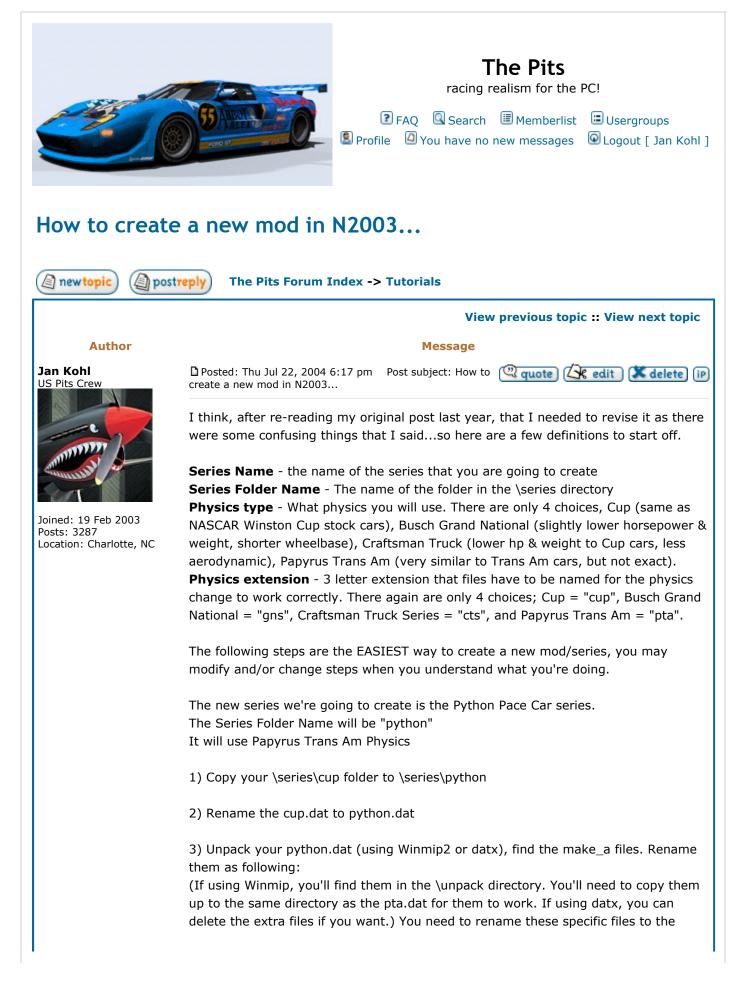

```
Physics extension for the physics change to work.
make_a_pta.3do
make_a_pta.cam
make_a_pta_light_cockpit.3do
make_a_pta_pieces.3do
make_a_pta_shadow.3do
make_a_pta_ui.3do
4) Rename all car files from "carname.cup.car" to "carname.pta.car".
5) Using Winmip2 or a hex editor, edit the .car file to have "car_class=4" (see note at
bottom)
6) edit series.def (with a text editor such as notepad), example below (see note at
bottom):
[Series]
car_classes=17 ; Bitwise-or of allowed classes.
given_name=Python Pacecar v1.0 ; Unlocalized series name
type=3 ; (0=cup, 1=gns, 2=truck, 3=transam)
7) if you want setups, go to your Drivers/yourdriver/setups directory and copy and
rename them as well (from "cup" to "pta")
_____
Quick reference for Physics Type
Cup physics
car_classes = 3 (in series.def file)
type = 0
car_class = 1 (in .car file)
Physics extension = cup
Busch Grand National Physics
car_classes = 5 (in series.def file)
type = 1
car_class = 2 (in .car file)
Physics extension = gns
Craftsman Truck Physics
car_classes = 9 (in series.def file)
type = 2
car_class = 3 (in .car file)
Physics extension = cts
Papyrus Trans Am Physics
car_classes = 17 (in series.def file)
type = 3
car_class = 4 (in .car file)
Physics extension = pta
_____
```

2 of 3

|                                                  | Files that must have the physics extension set:<br>make_a*.* files found in the original cup.dat<br>(for example)<br>make_a_pta.3do                                                                                                    |  |
|--------------------------------------------------|----------------------------------------------------------------------------------------------------|--|
|                                                  | make_a_pta.cam                                                                                                    |  |
|                                                  | make_a_pta_light_cockpit.3do                                                                                                    |  |
|                                                  | make_a_pta_pieces.3do<br>make_a_pta_shadow.3do                                                                                                    |  |
|                                                  | make_a_pta_ui.3do                                                                                                    |  |
|                                                  |                                                                                                    |  |
|                                                  | car files                                                                                                    |  |
|                                                  | (for example)                                                                                                    |  |
|                                                  | j_kohl.pta.car                                                                                                    |  |
|                                                  | setups                                                                                                    |  |
|                                                  | (for example)                                                                                                    |  |
|                                                  | monza_race.pta.sim                                                                                                    |  |
|                                                  |                                                                                                    |  |
|                                                  | »» jan kohl ««                                                                                                    |  |
|                                                  | = <u>www.theuspits.com</u> =                                                                                                    |  |
|                                                  | racing realism for the pc                                                                                                    |  |
| Back to top                                      | 🚨 profile) 🗟 🛃 pm ) 🎯 email) 🕅 www                                                                                                    |  |
|                                                  | Display posts from previous: All Posts 💌 Oldest First 💌 Go                                                                                                    |  |
| new topic Dest                                   | The Pits Forum Index -> Tutorials All times are GMT                                                                                                    |  |
| Page 1 of 1                                      |                                                                                                    |  |
| Watch this topic for replies                     | Jump to: Tutorials                                                                                                    |  |
|                                                  | You <b>can</b> post new topics in this forum<br>You <b>can</b> reply to topics in this forum<br>You <b>can</b> edit your posts in this forum<br>You <b>can</b> delete your posts in this forum<br>You <b>can</b> vote in polls in this forum<br>You <b>can</b> <u>moderate this forum</u> |  |
|                                                  | Go to Administration Panel                                                                                                    |  |
| Powered by phpBB 2.0.13 © 2001, 2002 phpBB Group |                                                                                                    |  |